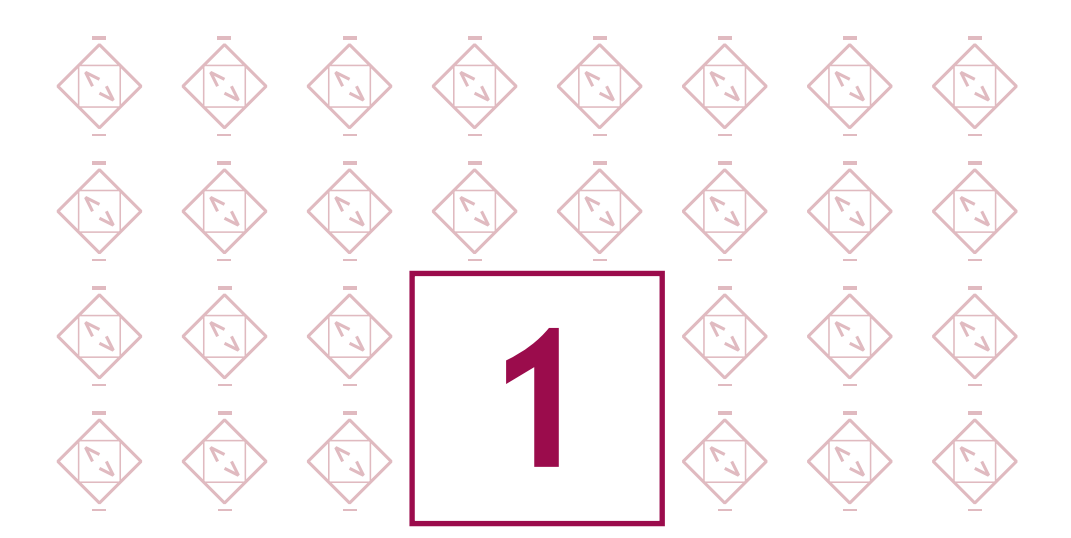

## **Choisir avec soin ses mots de passe**

*Dans le cadre de ses fonctions de comptable, Julien va régulièrement consulter l'état des comptes de son entreprise sur le site Internet mis à disposition par l'établissement bancaire. Par simplicité, il a choisi un mot de passe faible : 123456. Ce mot de passe a très facilement été reconstitué lors d'une attaque utilisant un outil automatisé : l'entreprise s'est fait voler 10 000 euros.*

**Le mot de passe est un outil d'authentification utilisé notamment pour accéder à un équipement numérique et à ses données. Pour bien protéger vos informations, choisissez des mots de passe difficiles à retrouver à l'aide d'outils automatisés ou à deviner par une tierce personne.**

Choisissez des mots de passe composés si possible de 12 caractères de type différent (majuscules, minuscules, chiffres, caractères spéciaux) n'ayant aucun lien avec vous (nom, date de naissance…) et ne figurant pas dans le dictionnaire.

## **Deux méthodes simples peuvent vous aider à définir vos mots de passe :**

- La méthode phonétique : « J'ai acheté 5 CDs pour cent euros cet après-midi » : ght5CDs%E7am ;
- La méthode des premières lettres : « Allons enfants de la patrie, le jour de gloire est arrivé » : aE2lP,lJ2Géa!

Définissez un mot de passe unique pour chaque service sensible. Les mots de passe protégeant des contenus sensibles (banque, messagerie professionnelle…) ne doivent jamais être réutilisés pour d'autres services.

Il est préférable de ne pas recourir aux outils de stockage de mots de passe. A défaut, il faut s'en tenir à une solution ayant reçu une certification de premier niveau (CSPN)

## **En entreprise :**

- déterminez des règles de choix et de dimensionnement (longueur) des mots de passe et faites les respecter ;
- modifiez toujours les éléments d'authentification (identifiants, mots de passe) définis par défaut sur les équipements (imprimantes, serveurs, box…) ;
- rappelez aux collaborateurs de ne pas conserver les mots de passe dans des fichiers ou sur des post-it ;
- sensibilisez les collaborateurs au fait qu'ils ne doivent pas préenregistrer leurs mots de passe dans les navigateurs, notamment lors de l'utilisation ou la connexion à un ordinateur public ou partagé (salons, déplacements…).